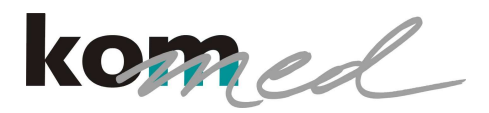

## CSM Cerebral State Monitor™

## Datenmanagement-Software (V 3.2) für CSM LinkTM

Der CSM Cerebral State Monitor™ kann drahtlos alle Daten zur Anzeige oder Speicherung auf PCs oder Patientenmonitor-Systeme übertragen. Die übertragenen Daten können mit der CSM Link Software (V3.2) sowohl in Echtzeit auf dem Monitor wiedergegeben als auch zur späteren papierlosen Archivierung in der Patientenakte gespeichert werden. Hierzu kann auch ein Datenexport im XML-Datenformat erfolgen.

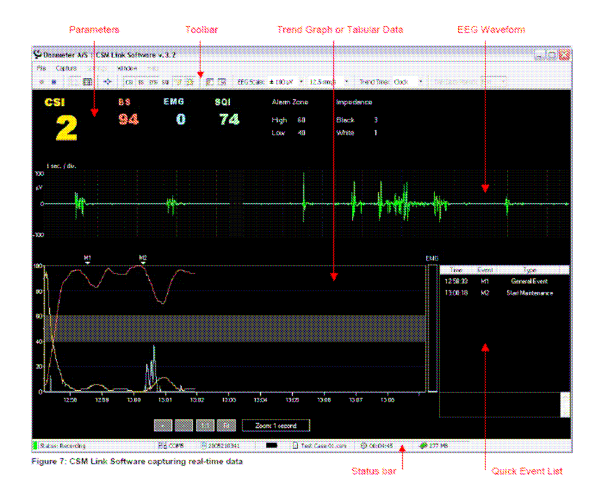

**CSM Link SoftwareTM (V 3.2): Echtzeitdarstellung der EEG-Kurve, Daten und Trends**

## Funktionen:

- Die Software unterstützt Online- und Offline-Datenmanagement.
- Drahtlose Datenerfassung während des Betriebs des CSM oder nach Beendigung der Operation. Speicherung der letzten 18 Stunden oder 10 Operationen (= Speicherkapazität des CSM).
- Daten im CSM bleiben auch nach Datentransfer weiter gespeichert.
- Übertragung folgender Daten:
	- 1-Kanal-EEG (im Online-Modus)
	- Cerebral State Index (CSI)
	- EMG-Aktivität in % (EMG%)
	- Burst Suppression (BS%)
	- Signal Qualität (SQI)
	- Alarm-Parameter
	- Event Marker
- Bildschirm-Darstellung folgender Daten:
	- 1-Kanal-EEG (im Online-Modus) - CSI, BS, EMG, SQI, Batterie-Status, Elektroden-Widerstand, Datum, Uhrzeit, Dauer der OP
	- Trendkurven von CSI, EMG, BS, SQI
	- Tabellenfunktion von CSI und BS (z.B. 5 Min.) statt Trendfunktion wählbar
- Zoomfunktionen Online und Offline
- Scrollfunktionen Online und Offline
- Event-Management
- Event-Marker mit Texteditor
- Patientendaten-Eingabe
- Ausgabe des Patienten-Datensatzes:
	- auf Monitor (zur Ansicht)
	- auf Drucker
	- als Datei im PDF-Format
	- als Datenexport im CSV- und XML-Format
- Datenexport in elektronische Patientenakte im XML-Format durch manuelle Datenübergabe oder automatisierter Datentransfer zu Klinik-Server.
- Nachträgliche Konvertierung älterer CSM Link Software-Daten in aktuelles Datenformat.

## Systemvoraussetzungen:

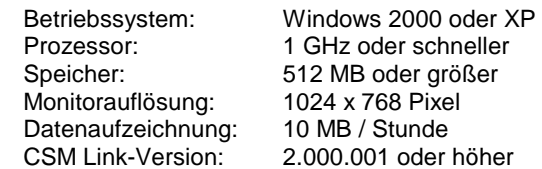

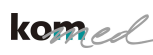

KOM MED Gesellschaft für Medizinischen Vertrieb mbH Benzstr. 4 61200 Wölfersheim Tel (06036) 9848 0 Fax (06036) 9848 10<br>info@kom-med.de